#### DiffLines Crack (LifeTime) Activation Code Download [April-2022]

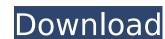

### **DiffLines Full Version Free Download**

If you are always in need of comparing text between two files in order to find and identify the differences, then you definitely need this utility. DiffLines' basic concept consists in comparing two document text files using two identical text files, one for each document, as references. However, before doing so, the program requires that you install its editor. Simply double click one of the attached files and the utility will launch and open it on the screen. If the executable file is in a zip archive, you have to choose the file with which you want to compare. Don't forget to drag the selected file on the utility window. The left pane will display the current document while the right pane should be filled with the same document you have selected. The file will be in the same screen, side by side, allowing you to perform a textual comparison. Examining the differences As soon as you start the comparison process, you will be able to see the difference between the selected texts. This is exactly what the editor does when comparing two files: it highlights the differences in terms of lines, words, paragraphs and other components allow you to modify the display of the results. The settings window allows you to define your display preferences in order to help you identify your differences. Some very basic contents on the utility, such as the font, color and style applied to the files as well as to the lines and paragraphs and other components allow you to the files as well as to the lines and paragraphs and other comparison options are available when you launch the utility, such as the font, color and style applied to the files as well as to the lines as well as to the lines as well a

#### **DiffLines Crack + Serial Key**

\* Compares two files and highlights the differences. \* Basic support for.txt,.rtf,.ps,.txtps and.rtfps formats. \* Languages supported: English, German, Spanish, French, Dutch, Danish, Swedish, Finnish, Hungarian, Russian, Ukrainian, Romanian, Czech, Portuguese, Greek, Bulgarian, Italian, Japanese, Polish, Romanian, Czech, Polish, Danish, Danish, Swedish, Finnish, Hungarian, Russian, Ukrainian, Romanian, Czech, Polish, Bulgarian, Italian, Japanese, Polish, Bulgarian, Italian, Japanese, Polish, Bulgarian, Italian, Japanese, Polish, Bulgarian, Italian, Japanese, Polish, Bulgarian, Italian, Japanese, Polish, Bulgarian, Italian, Japanese, Polish, Bulgarian, Russian, Ukrainian, Romanian, Czech, Polish, Bulgarian, Italian, Japanese, Polish, Bulgarian, Russian, Ukrainian, Romanian, Czech, Polish, Bulgarian, Russian, Ukrainian, Romanian, Czech, Polish, Bulgarian, Russian, Russian,

### **DiffLines Product Key Full PC/Windows**

DiffLines is a tiny and portable application that gives you the possibility to compare the content of very large text files by placing them side by side, highlighting the differences. It offers support for files with up to 4GB in size.Portable tool with a simple GUIThere is no setup pack involved. Instead, you can copy the downloaded files to a preferred directory on the disk or to a removable storage unit, in order to seamlessly launch DiffLines on any PC with little effort. It doesn't need DLLs or other components to work properly, nor does it add new entries to the system registry. When it comes to the interface, the utility opts for a standard window with a neatly structured layout, where you can select two files to compare by resorting to the built-in file browser. Unfortunately, it's not explicit concerning the supported file types. We've noticed that it works with.txt and.rtf format.Compare text between two documents. With the click of a button, the text is compared and displayed in the main window, highlighting the different lines of text to help you spot them easier. Moreover, you can take into account or ignore case sensitive mode, together with spaces and tabs. The display font and color scan be customized when it comes to equal, different and blank lines, as well as reverted to default. In addition, you can synchronize the text between two documents, skip to the next or previous difference using hotkeys, resort to a simple search tool, as well as view the start or end of the selection. Evaluation and conclusionlt worked smoothly in our testing, without causing them to explain the different lines, as well as view the start or end of the selection. Evaluation and conclusions worked smoothly in our testing, without causing the operating system to hang, resort to a simple search tool, as well as view the start or end of the selection. Evaluation and conclusions worked smoothly in our testing, without causing the operating system to hang, resort to default. In addition, you can synchronize the text becau

#### What's New in the DiffLines?

DiffLines is a small yet handy application that will guide you through the comparison process by placing the two files side by side. It features a simple and user friendly interface that makes it easy to launch the files. It also supports text files greater than 4GB in size. DiffLines is a low resource application, and does not need the installation of DLL files or other additional components. All you need to do is copy the files that you want to compare to the directory where you want to use the application. Click Next to launch the comparison. How to install the commercial version of DiffLines? DiffLines can be purchased and installed free of charge at the official website. You can download the setup file through the big download button below, choose the version and platform you would like to use (no matter which operating system) and follow the instructions after the download completes. DiffLines features Comparison of files in just a few clicks Easy to use and offers a simple interface Supports up to 4GB text files through the big download through the big download through the big download through the big download through the setup files from you would like to use (no matter which operating system) and follow the instructions after the download completes. DiffLines features Comparison of files in just a few clicks Easy to use and offers a simple interface supports up to 4GB text files from the same also available to navigate through the big download through the to use (no matter which operating system) and follow the instructions after the download through the files from the same also available to navigate through the to use (no matter which operating system) and follow the instructions of files in just a few clicks Easy to use (no matter which operating system) and follow the instruction of files in just a few clicks Easy to use (no matter which operating system) and follows the files from the same and operating system and operating system and system and support in the files from the support in the files fr

## **System Requirements For DiffLines:**

Minimum: OS: Mac OS 10.7.5 or later Processor: Intel Core i5 2.4 GHz or later Memory: 8 GB RAM Storage: 15 GB available disk space Graphics: NVIDIA GeForce 8600M GT (256 MB VRAM) or better, AMD Radeon HD 4870 (2 GB VRAM) or better DirectX: Version 9.0 Internet: Broadband internet connection Additional Notes: Sound card and speakers are required for some of

# Related links:

https://recreovirales.com/ghostpress-crack-license-key-full-download/ https://wakelet.com/wake/2xZDXRiAtvmufXjHln4y3 https://www.scoutgambia.org/perfect-internet-icons-2010-10-crack-free-3264bit-updated-2022-2/

http://jwbotanicals.com/seascape-crack-full-version-latest/

http://astose.yolasite.com/resources/FastReport-4002000-Crack---License-Key-Free-Download-Final-2022.pdf http://extogcha.yolasite.com/resources/X7Zip-Torrent-PCWindows-Latest.pdf

http://extogcha.yolasite.com/resources/X7Zip-Torrent-PCWindows-Latest.pdf
https://mugvn.s3.amazonaws.com/upload/files/2022/07/JwTUwQDP9oUSsxfjG1Hl\_04\_73e4339e756d6ca6536b227f1c6cb7cb\_file.pdf
https://nysccommunity.com/advert/smile-in-free-license-key-download/
http://climabuild.com/theraquick-crack-lifetime-activation-code-pcwindows-final-2022/
https://daniellechildrensfund.org.ec/red\_convivencia\_ec/blog/index.php?entryid=3122
https://fam-dog.ch/advert/cute-santa-claus-windows-7-theme-crack-latest/
https://gretchenscannon.com/2022/07/04/digital-guitar-tuner-crack-free-mac-win-latest-2022/
https://ubipharma.pt/wp-content/uploads/2022/07/wadcha.pdf
https://warshah.org/wp-content/uploads/2022/07/Canon\_Drivers\_Update\_Utility.pdf
https://burewalaclassified.com/advert/tranquility-reader-for-chrome-free-download/
https://wanaly.com/upload/files/2022/07/lWUKtUU1jqy69RyKDGjo\_04\_29cb51d868e431b5d70bf3a23a24ab09\_file.pdf
http://insenergias.org/?p=24475

http://insenergias.org/?p=24475

https://goto.business/free-classified-ads/advert/freelance-job/

http://livefitmag.online/?p=7765 https://ikuta-hs19.jp/aleo-swf-gif-converter-crack/